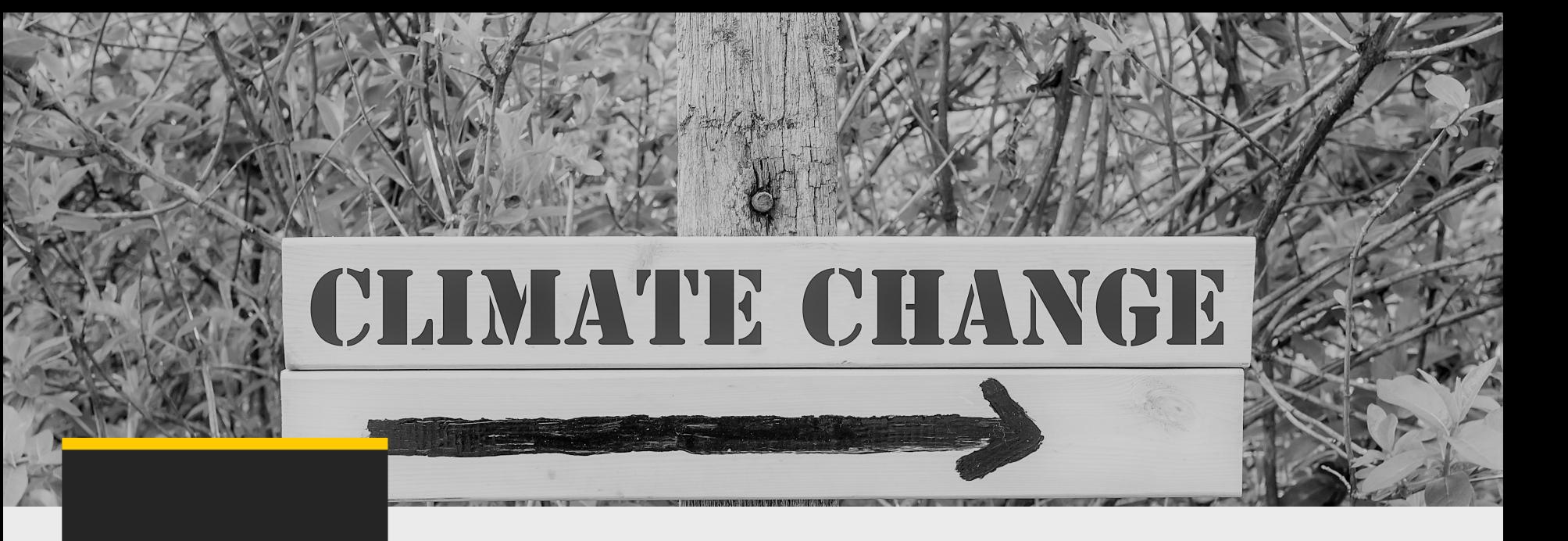

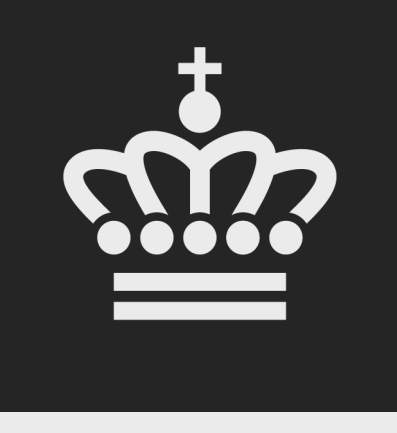

# CO2- Kvoteregisteret Hvad er det, og hvad skal I med det?

**April 2024**

Susanne Petersen

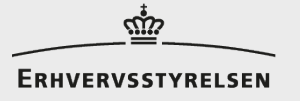

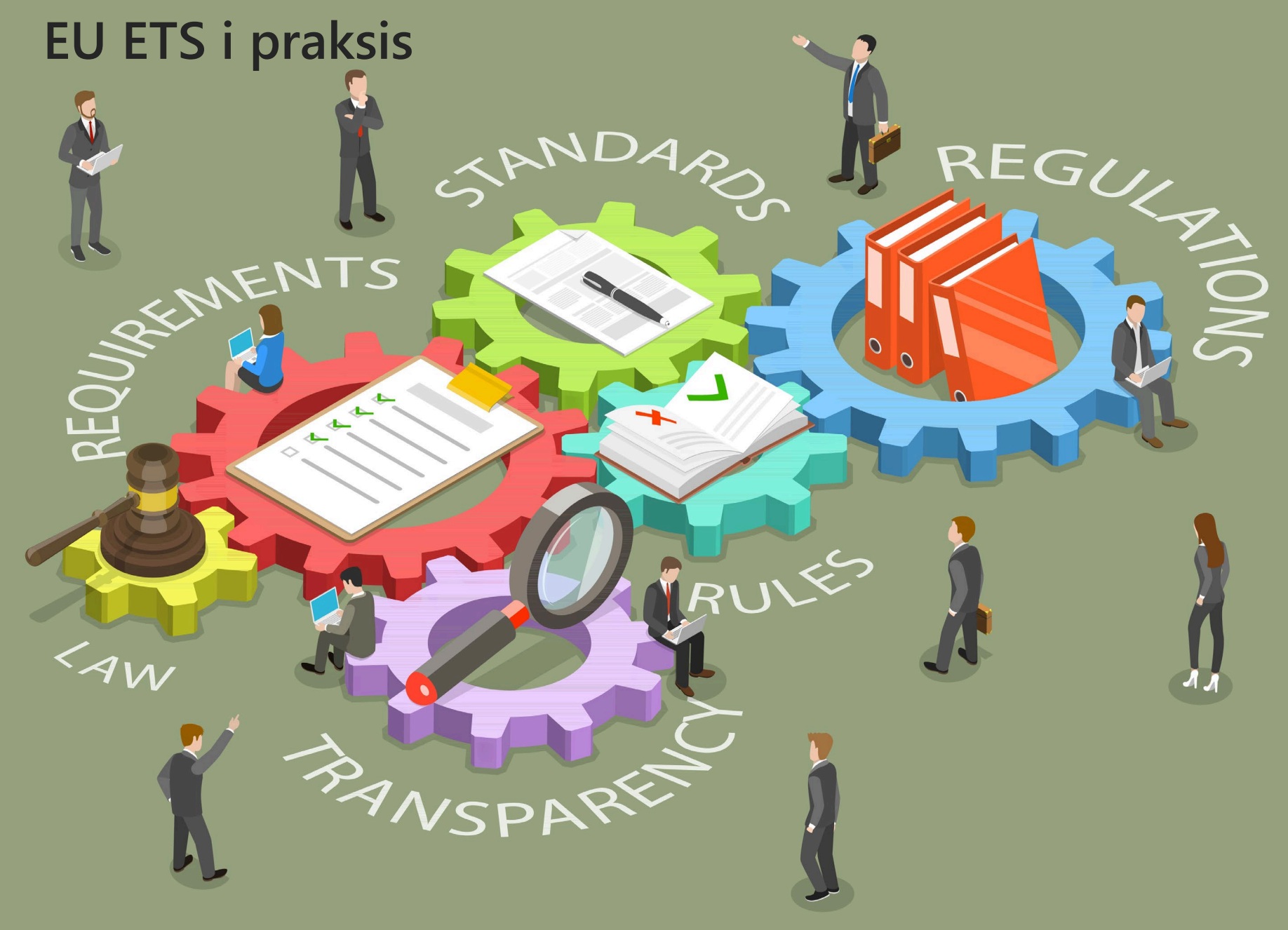

# **ETS' to ben**

#### **MRV Energistyrelsen (ENS)**

- **Monitorering (overvågning)**
- **Rapportering**
- Verifikation

**Returnering i Kvoteregisteret Erhvervsstyrelsen (ERST)**

- Registrering af samlede udledning
- **Køb af kvoter**
- **Returnering af kvoter svarende** til udledning

1 kvote = 1 ton CO2

Der er ingen tildeling af gratis kvoter til brændstofsleverandører (ETS2)

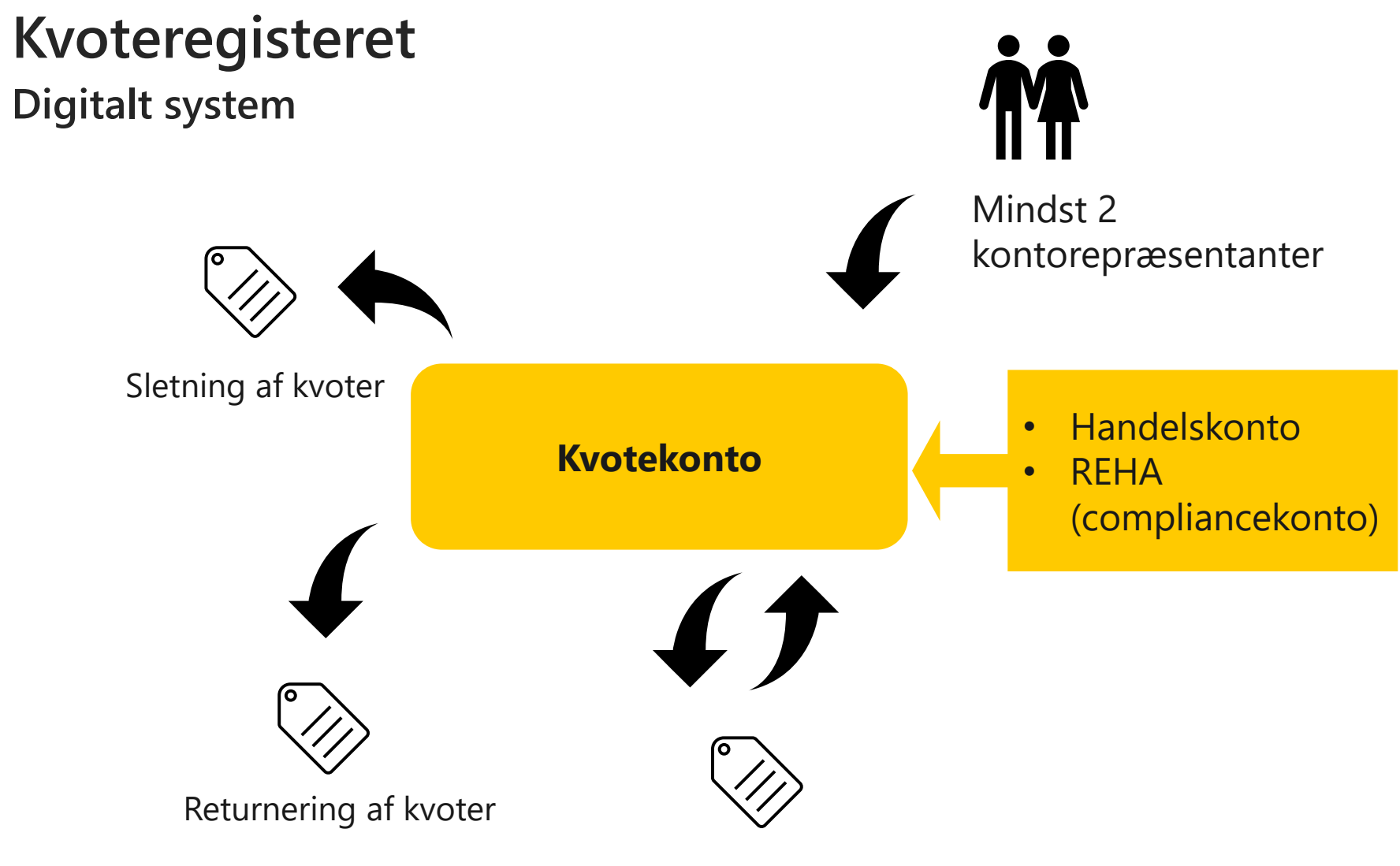

Køb og salg af kvoter

#### **Compliancekonti REHA**

- **Kun til virksomheder med** forpligtelser under EU ETS
- Kræver en udledningstilladelse fra Energistyrelsen

Kan bruges til:

- **Compliance**
- Handel med CO2-kvoter
- Grøn profil (sletning af kvoter)

Kun ETS2-kvoter

# **Handelskonti**

**Private personer og virksomheder i** Danmark kan ansøge om en handelskonto

Kan bruges til:

- Handel med CO2-kvoter
- **Grøn profil (sletning af kvoter)**

#### Både ETS1 og ETS2 kvoter

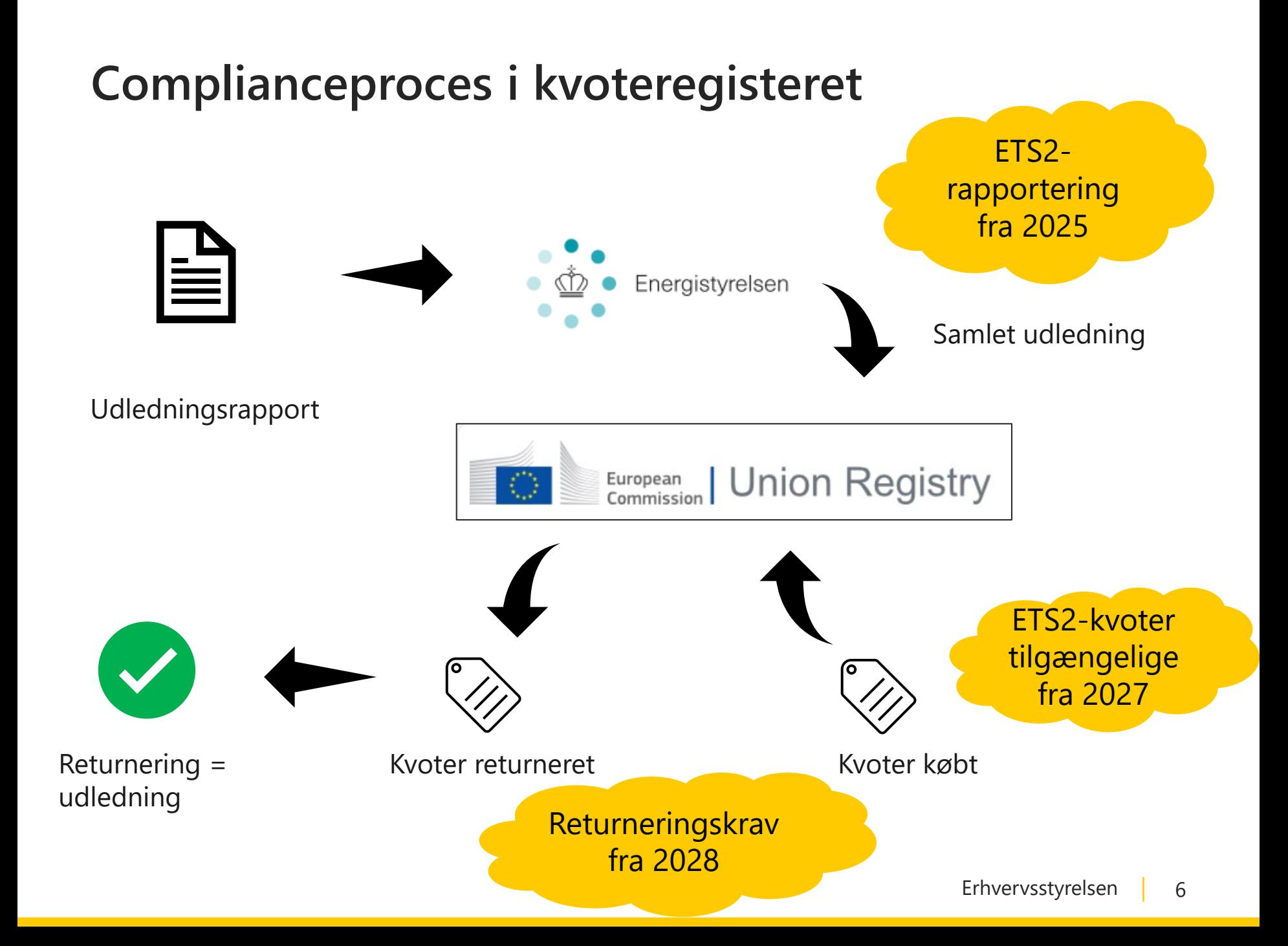

### **Køb af kvoter (muligt fra 2027)**

- **Kyoter er et finansielt instrument omfattet af Mifir og Mar**
- Køb og salg kræver et LEI nummer (fås hos Finanstilsynet)
- Kvoter sælges på spotmarkeder, som futures og auktioneres på EEX
- Virksomheder kan sælge kvoter bilateralt eller via handelsplatforme som EEX.
- Kontrakten mellem køber og sælger, samt betaling for handelen skal håndteres udenfor Kvoteregisteret.

### **Proces for kontoåbning**

- Virksomheden skal indsende dokumentation til åbning af REHA **SENEST 20 hverdage efter ikrafttræden af udledningstilladelse** (det vil sige 29/1 2025). *Registerforordning 2019/1122 artikel 15b*
- ENS sender oplysning om udledningstilladelse til ERST
- ERST tager kontakt til virksomhed + evt. kontaktperson om dokumentationskrav og proces for at få åbnet kontoen
- 1. I skal indsende dokumentation
- 2. Kontorepræsentanterne skal oprette sig i Kvoteregisteret
- Når ERST har godkendt dokumentationen, åbner vi kontoen

## **Dokumentationskrav for REHA**

- Bekræftelse af bankkonto fra bank
- **Virksomheds kontaktoplysninger (tlf + e-mail**
- **Evt.** koncernstruktur

#### Vi henter selv:

- **Virksomhedsregistrering**
- **Adresse**
- **Momsregistrering**
- **•** Oplysning om reelle ejere (hvis i CVR)

#### **Virksomhed Kontorepræsentanter (danske)**

- **Bekræftelse af udpegning som** kontorepræsentant
- CPR nr
- Kontaktoplysninger (tlf  $+$  e-mail)
- **Verificeret paskopi**

Vi henter selv:

- **Adresse**
- **Straffeattest (Bestilling skall** godkendes af kontorepræsentanten)

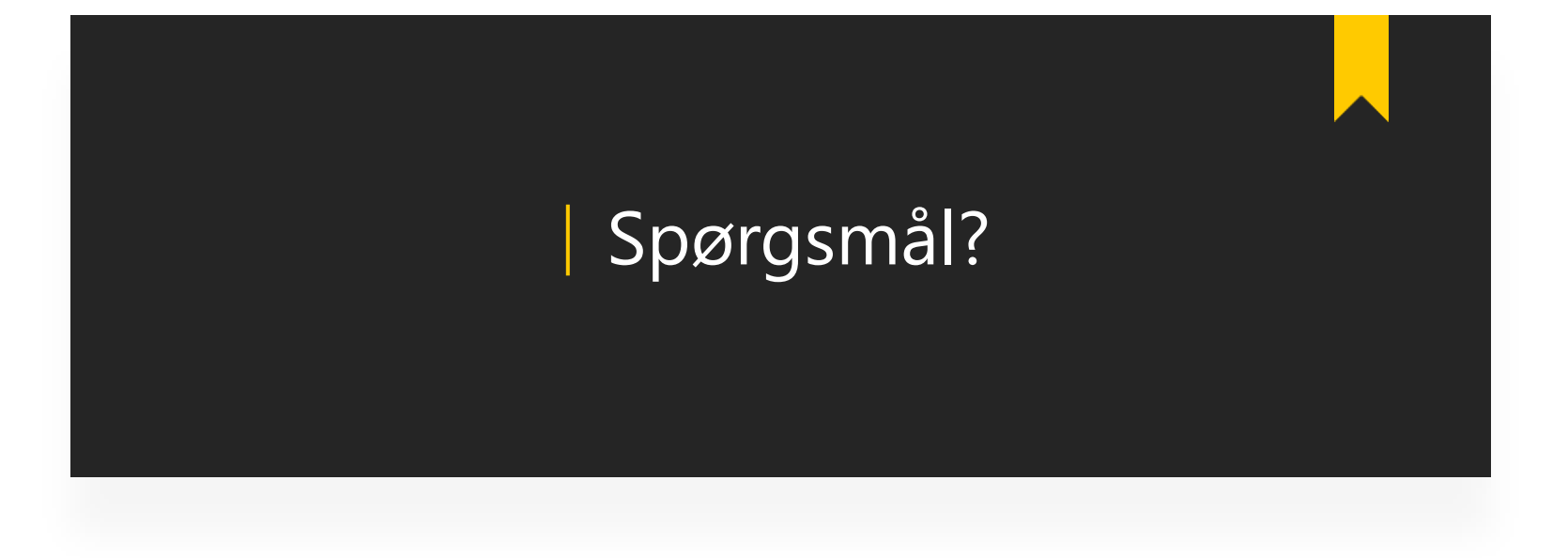